### **SADDLEBACK COLLEGE**

#### **BUSINESS SCIENCE DIVISION**

#### **COURSE SYLLABUS**

#### **CIMW 100B –WEB DEVELOPMENT: HTML - ADVANCED**

Instructor: Carolyn Z. Gillay email: cgillay@saddleback.edu Semester: Spring 2016 3/28/2016 to 5/23/2016 Ticket number: 11210 Time and day: Internet Based

#### **COURSE DESCRIPTION:**

.

Continuation CIMW 100A. Introduces advanced concepts for creating web pages that enable the improved delivery of information over the Web. Students will create and use forms as well as style them with CSS & work with server-side processing to handle form data. Identifying skills, functions & job roles required for a successful web project development covered. Use & function of multimedia and interactivity, Java applets, Java scripts introduced. Overview of E-Commerce & web promotion will be introduced. Introduction to JavaScript will be presented including the Document Object Model, use of variables, operators & if statements and form validation. Students will construct web sites that use multimedia features such as sounds, video, and Java applets. Formerly CIM 271B

#### **COURSE OBJECTIVES:**

Upon completion of this course, the student will be able to:

- 1. Demonstrate the ability to create forms.
- 2. Create and use CSS features to style forms as well as use server-side processing to handle form data.
- 3. Identify and describe skills, functions and job roles required for successful web project development.
- 4. Create Java applets and JavaScripts for use in a multimedia interactive web site.
- 5. Identify and describe the function and the purpose of E-Commerce.
- 6. Identify and describe E-commerce business models, issues, security and storefront solutions.
- 7. Identify, describe and use web promotion strategies.
- 8. Create a JavaScript that uses features such as variables, operators, and conditional statements.
- 9. Create and implement a JavaScript that uses objects, properties, and events, and use this JavaScript in dynamic web pages.

### **STUDENT RESOURCES:**

Text: Felke-Morris, Terry; Web *Development and Design Foundations with HTML5, 7 th Edition*; Pearson; 2015 (ISBN: 978-0-13-357178-3) USB Flash disk if working in IMC.

### **BLACKBOARD:**

Blackboard is the software tool you use to submit your homework, submit the project, take the quizzes, and participate in the Discussion Board assignments. You may access Blackboard, either from My Site or go directly to your browser. In your browser, you key in *https://saddleback.blackboard.com*. In both cases, you will be taken to the Blackboard site. You click Login. Your USERNAME is your email address up to the @ assigned as part of your Saddleback/Irvine Valley when you registered. User name example: jgonzales11. You must go to My Site and change your password, if you have not already done so. Only change the password, not the PIN number. The recommended convention for the password is your pin number and your initials - if my pin was 1234, I would make my password 1234cg or cg1234. The South Orange County Community College District has transitioned to Microsoft's [Live@Edu](mailto:Live@Edu) system. This upgrade provides a single sign-in to My Site, Blackboard, Student Email, and the Information Management Center. For details, please go to [http://www.socccd.edu/studentemail.](http://www.socccd.edu/studentemail) In addition, the document labeled **Blackboard Basics**, located in Course Information, on Blackboard provides full instructions and suggestions for using Blackboard and email. You can get further assistance by visiting [www.saddleback.edu](http://www.saddleback.edu/) then click the dropdown Online Education menu at the top of the screen and then clicking Student Technical Support.

**EVALUATION:** Your final grade in this course will be based on the following:

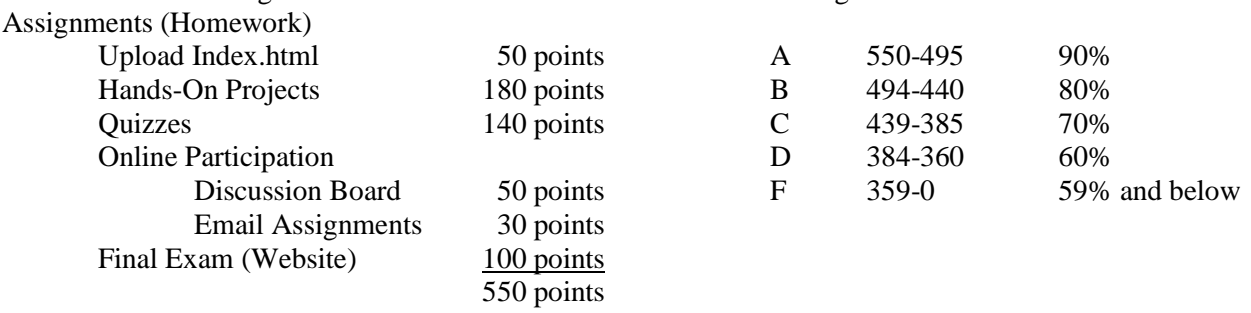

All hands-on assignments and the final exam (project) are to be completed and published on the Server. (net.saddleback.edu).

**ASSIGNMENTS (HOMEWORK):** The hands-on assignments consist of index.html and selected Web Site activities at end of all the chapters except chapter 13. There is no web assignment for that chapter. You will do two of the case studies in each of these chapters – Java Jam Coffee House and Prime Properties. The only assignment exception is chapter 10 – where you create a web page about hosting. Remember, these must be posted on net.saddleback.edu. And remember that for net.saddleback.edu – the password is your student id NOT your pin number. If you did not take CIMW100A, and since the homework assignments build on each other, rather than you starting with chapter 2 and creating all the files, the files up to Chapter 7 are available in Course Documents. These files are in a zip format so you need to unzip them to copy them into your computer.

**QUIZZES:** There will be an online quiz on each Chapter on Blackboard.

**DISCUSSION BOARD (ONLINE PARTICIPATION)**: There are five discussion board assignments. The discussion board assignments are located on Blackboard. You may post general questions as well on Blackboard

**EMAIL PARTICIPATION:** There are two email assignments. The syllabi gives you the topic and question and you must send me an email answering the question. In the subject line, name the emails as Ticket number 11210 Chapter 10 Email and Ticket number 11210 Chapter 12 Email. Be sure to include your FULL name in the body of the email.

**FINAL EXAM (WEBSITE):** Your final exam is a website that you develop. It must have the elements specified in the Final Exam (Website) document, located in Course Documents. Criteria will be completeness, look and feel and elements included. The Final Exam (website) must be posted on net.saddleback.edu by Monday, May 23, 2016 at 11:30 PM.

**COURSE COMPLETION**: The last day to drop for a refund is Friday, April 1, 2016. The last day for a Pass/No Pass option is Tuesday, April 12, 2016. The drop date or withdrawing without a "W" is Tuesday, April 5, 2016. The last day to drop this class with a "W" is Tuesday, May 3, 2016. These options are handled through Admissions and Records and are the responsibility of the student. The instructor can handle none of these choices. If a student does not drop the course, and just stops attending, that student will receive an "F" in the course.

**MY SITE:** My Site is the Saddleback College Internet method to get your grades, your schedule and your email. Even if you have a personal email address, you should go to My Site and forward your Saddleback email to your personal email account. If I have announcements or other information, I will **ONLY** use your Saddleback email address. All students are given an email account when they register. If you are a returning student, your email address will not change. The South Orange County Community College District has transitioned student email accounts to Microsoft's [Live@Edu](mailto:Live@Edu) system. This upgrade provides a single sign-in to My Site, Blackboard, and Student Email. For details, please go to [http://www.socccd.edu/studentemail.](http://www.socccd.edu/studentemail)

**EMAIL:** You are welcome to email me as often as you like. It is imperative that you have a descriptive topic in the **Subject** line – use **CIMW 100B-Quiz 1** - and most important, include your **full name** and which class you are enrolled, i.e., **CIMW 100B - HTML** in the body of the message. I have many classes and many students and I want to be sure that I don't delete your email and also that I know which student is sending me the email. In addition, if you are asking about a homework assignment or a quiz, please tell me which chapter/homework assignment or quiz you are questioning.

**FORWARDING YOUR EMAIL:** If you have a personal email account that you only check for your email, let me reiterate, you MUST forward your Saddleback/IVC email to that account. When I have announcements or other course information, I will ONLY use your Saddleback/IVC email address. Log into My Site. Expand My Information. Click Change Address. At the bottom of the screen is a text box where you key in the email address that you want all your Saddleback/IVC email sent.

**ACADEMIC DISHONESTY:** Plagiarism and cheating are serious offenses and may be punished by failure on exam, paper or project; failure in course; and/or expulsion from the College. For more information refer to the "Code of Conduct" policy in the Saddleback College Student Handbook (available online at

<http://www.saddleback.edu/media/pdf/handbook.pdf> ). For this class, it is permissible to assist classmates in general discussions of computing techniques and web page design and coding. General advice and interaction are encouraged. You may look at each other's web pages/web sites, and even look at other web pages/web sites available on the Internet for ideas and solutions to coding problems. However, you may not directly copy the code, specifically for the textbook assignments and your Final Exam project.

## **STUDENT SERVICES:**

General Student Service Information is available at the Saddleback College Website. General, academic, and service information can be obtained by accessing the Counseling Division and Financial Aid Websites. Individual and small group counseling information such as academic planning and review of transcripts is available by appointment. All other student services are available on campus during normal business hours.

## **ACCOMMODATIONS FOR STUDENTS WITH DISABILITIES:**

This course meets the requirements set forth in the accessibility checklist and universal design grid provided by Special Services. The Web pages, video presentations, textbooks and class materials used in this course are accessible to students with disabilities. If you have questions on how to make accommodations please contact Special Services-Mike Sauter.

### **LRC Tutoring offers the following assistance:**

- Drop-in Tutoring
- Tutoring by Appointment
- On-going Study Groups
- Exam Review Sessions
- Workshops on Study Skills Techniques and Discipline-Specific Topics
- Supplemental Instruction in English/Math/Science
- Skills Lab (Computer-based learning)

### **Additional Information about LRC Tutoring:**

- Location: LRC 212 (second floor of the new LRC building)
- Phone: 949.582.4519
- Email: **: [sctutoring@saddleback.edu](mailto:sctutoring@saddleback.edu)**
- Website: **<http://www.saddleback.edu/tutoring/>**

# **SEMESTER SCHEDULE**

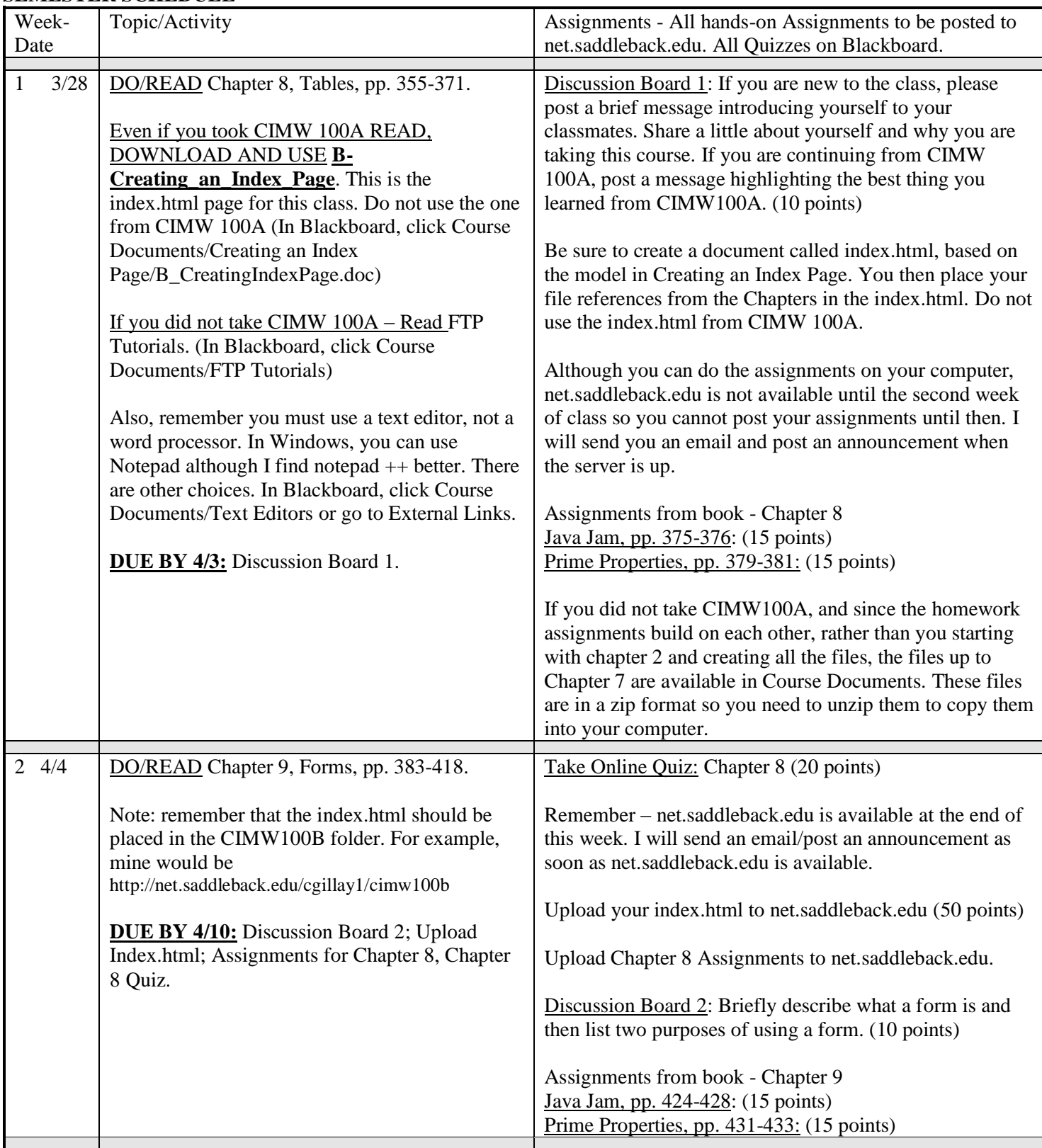

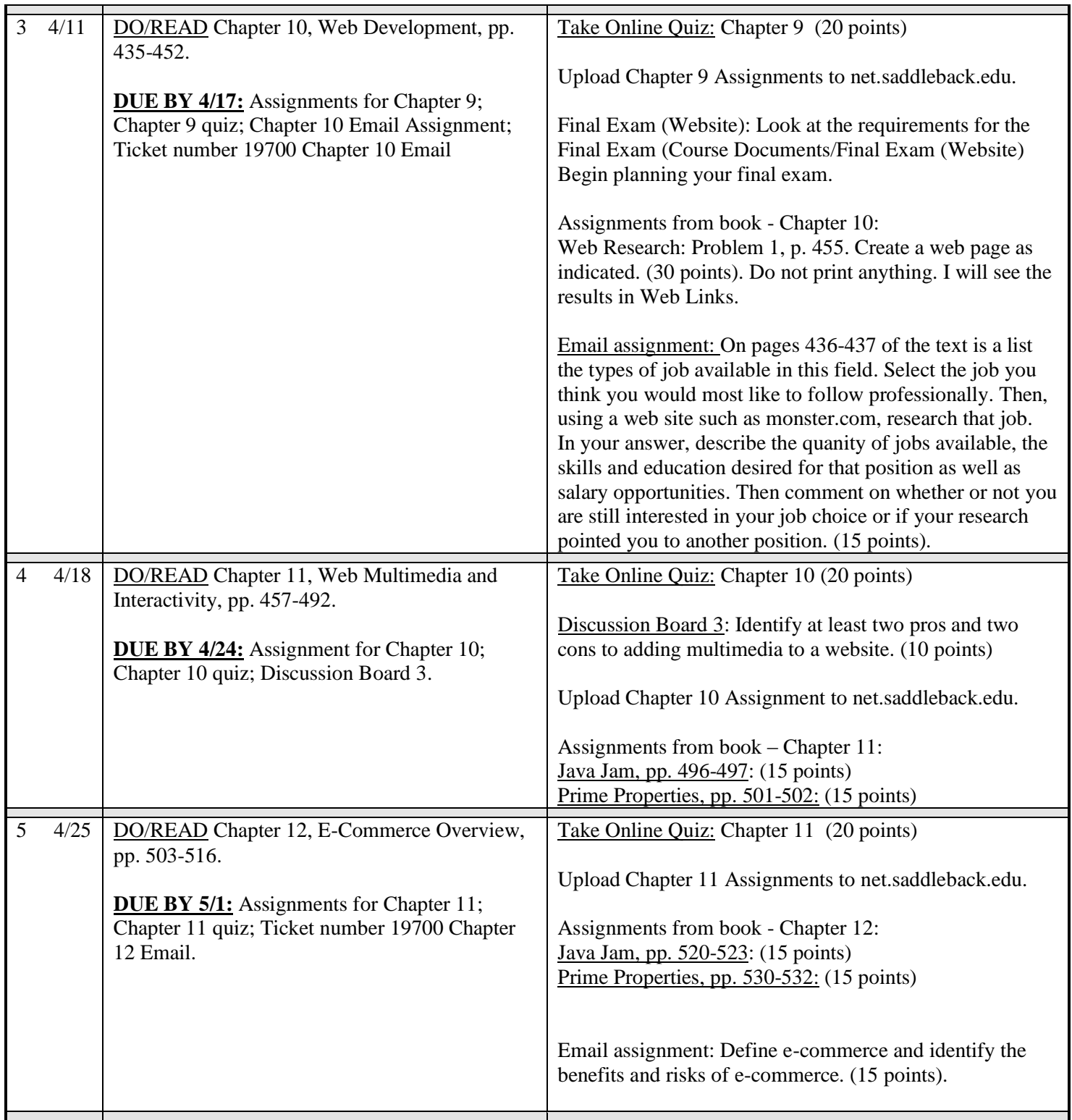

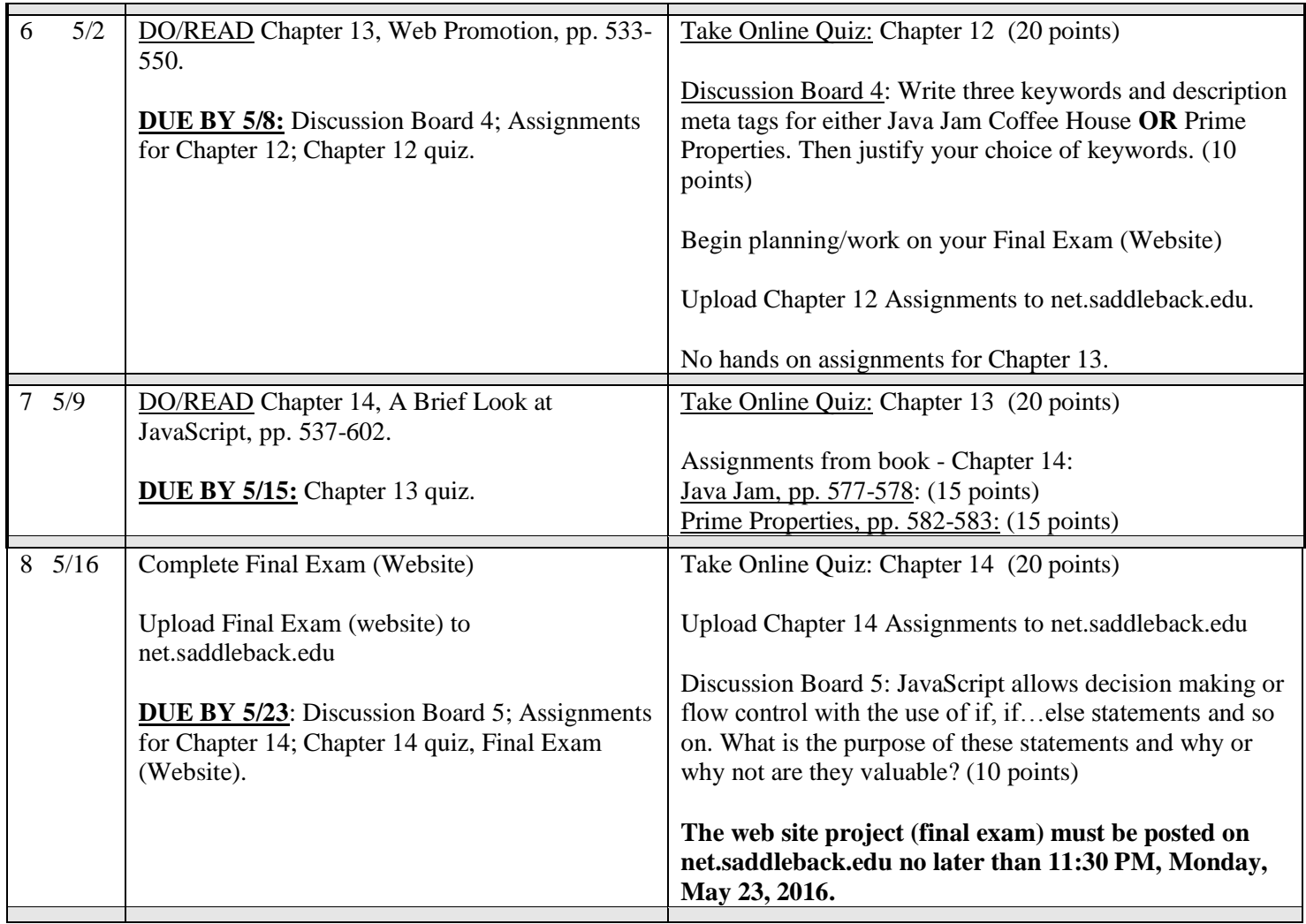